Corso di Informatica 1 (IN110) – Prof. Marco Liverani – a.a. 2015/2016

#### Prima prova di esonero – 2 novembre 2015

La prova dura tre ore, durante le quali non è possibile allontanarsi dall'aula, se non dopo aver consegnato l'elaborato scritto. Per superare la prova di esonero e poter sostenere la successiva è necessario ottenere almeno 15 punti. E possibile utilizzare libri e appunti personali, senza scam- ` biarli con altri studenti. I compiti che presenteranno evidenti ed anomale "similitudini" saranno annullati.

Deve essere consegnata solo la "bella copia" del compito scritto; su ciascun foglio deve essere riportato il nome, il cognome e il numero di matricola (o un altro codice identificativo di fantasia) dello studente.

#### Esercizio n. 1 (max 10 punti)

Risolvere il seguente problema proponendo una pseudo-codifica dell'algoritmo, il diagramma di flusso ed infine la codifica in linguaggio C del programma che implementa l'algoritmo stesso.

Generare un array A di n numeri casuali compresi nell'insieme  $\{50, 51, 52, \ldots, 99, 100\}$ . Costruire un array B i cui elementi  $b_i$  (con  $i = 0, \ldots, n - 1$ ) siano dati da  $a_i$  moltiplicato per il numero di occorrenze di  $a_i$  in A. Stampare A e B.

**Esempio** Supponiamo che  $n = 10$  e  $A = (63, 52, 74, 92, 100, 52, 99, 100, 52, 74)$ . Allora il vettore B sarà costruito come segue:  $B = (63 \times 1 = 63, 52 \times 3 = 156, 74 \times 2 = 148, 92 \times 1 = 92, 100 \times 2 = 156, 74 \times 2 = 148, 92 \times 1 = 92, 100 \times 2 = 156, 150 \times 2 = 156, 150 \times 2 = 156, 150 \times 2 = 156, 150 \times 2 = 156, 150 \times 2 = 156, 150 \times 2 = 156, 1$  $200, 52 \times 3 = 156, 99 \times 1 = 99, 100 \times 2 = 200, 52 \times 3 = 156, 74 \times 2 = 148$ .

#### Soluzione

#### Pseudo-codifica dell'algoritmo

1: leggi n 2: per  $i = 0, 1, \ldots, n - 1$  ripeti: 3:  $a_i =$  numero casuale in  $\{50, ..., 100\}$ 4: fine-ciclo 5: per  $i = 0, 1, \ldots, n - 1$  ripeti: 6:  $c = 0$ 7: per  $j = 0, 1, ..., n - 1$  ripeti: 8: se  $a_i = a_j$  allora 9:  $c = c + 1$ 10: fine-condizione 11: fine-ciclo 12:  $b_i = a_i \times c$ 13: fine-ciclo 14: per  $i = 0, 1, \ldots, n - 1$  ripeti: 15: scrivi  $a_i$ 16: fine-ciclo 17: per  $i = 0, 1, \ldots, n - 1$  ripeti: 18: scrivi  $b_i$ 19: fine-ciclo 20: stop

#### Diagramma di flusso

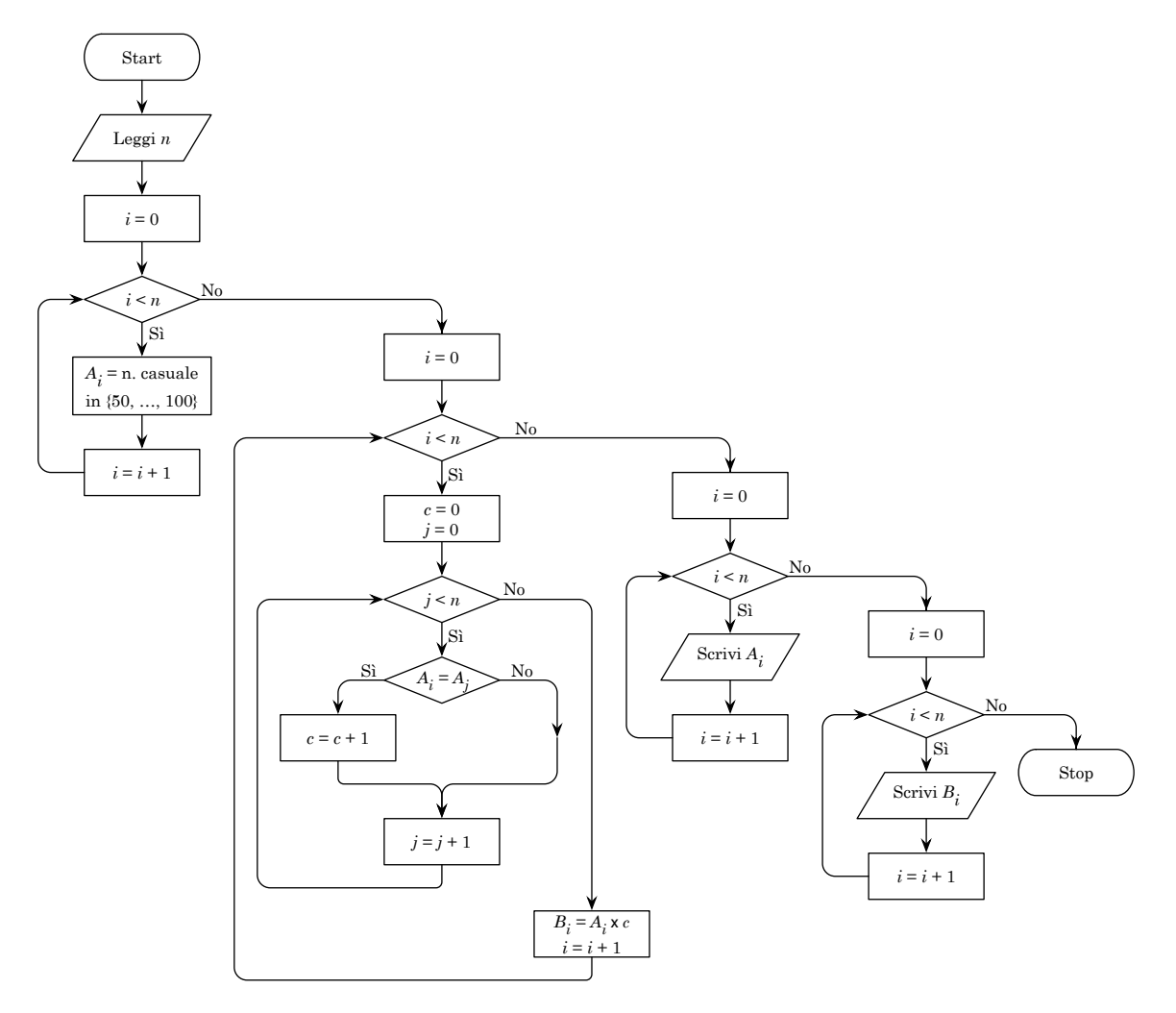

Codifica in linguaggio C

```
\sqrt{2} \sqrt{2} \sqrt{2} \sqrt{2} \sqrt{2} \sqrt{2} \sqrt{2} \sqrt{2} \sqrt{2} \sqrt{2} \sqrt{2} \sqrt{2} \sqrt{2} \sqrt{2} \sqrt{2} \sqrt{2} \sqrt{2} \sqrt{2} \sqrt{2} \sqrt{2} \sqrt{2} \sqrt{2} \sqrt{2} \sqrt{2} \sqrt{2} \sqrt{2} \sqrt{2} \sqrt{2_1 #include <stdlib.h>
 _2 #include <stdio.h>
 _3 #include <time.h>
 _4 #define MAX 100
 5
 6 \text{ int generator} (int X[]) {
 7 \mid \text{int } i, n;s | printf("Numero di elementi: ");
 \theta scanf("%d", &n);
10 | srand((unsigned)time(NULL));
_{11} for (i=0; i<n; i++)
\begin{array}{c|c|c|c|c|c|c} \n & \text{if } x[i] & = \text{rand(} & \text{% 51 + 50}; \n\end{array}_{13} return(n);
_{14} }
15
16 void stampaArray(int X[], int n) {
_{17} int i;
_{18} for (i=0; i<n; i++)
19 printf("%4d ", X[i]);
_{20} | printf("\n");
\begin{array}{c|c} \n & \text{return;} \\
 & \text{if } \\
22 & \text{if } \\
 & \text{if } \\
 & \text{if } \\
 & \text{if } \\
 & \text{if } \\
 & \text{if } \\
 & \text{if } \\
 & \text{if } \\
 & \text{if } \\
 & \text{if } \\
 & \text{if } \\
 & \text{if } \\
 & \text{if } \\
 & \text{if } \\
 & \text{if } \\
 & \text{if } \\
 & \text{if } \\
 & \text{if } \\
 & \text{if } \\
 & \text{if } \\
 & \text{if } \\
 & \text{if } \\
 & \text{if } \\
 & \text{if } \\
 & \text{if } \\
 & \text{if } \\
 & \text{if } \\
 & \text{22 }
23
_{24} void costruisciArray(int X[], int Y[], int n) {
_{25} int i, j, c;
_{26} for (i=0; i<n; i++) {
27 c = 0;
28 for (j = 0; j \le n; j++)_{29} if (X[i] == X[j])
30 \t\t\t c++;31 \mid Y[i] = X[i] * c;_{32} }
33 return;
_34 }
35
36 int main(void) {
37 int A[MAX], B[MAX], n;
38 \mid n = \text{generaArray(A)};39 costruisciArray(A, B, n);
40 \vert stampaArray(A, n);
41 stampaArray(B, n);
_{42} return(0);
_{43} }
```
 $\overline{\phantom{a}}$   $\overline{\phantom{a}}$   $\overline{\$ 

## Esercizio n. 2 (max 8 punti)

Scrivere il diagramma di flusso e la codifica in linguaggio C (un programma completo) del seguente algoritmo:

1: leggi n 2: per  $i = 0, 1, \ldots, n - 1$  ripeti: 3:  $k = 0$ 4: fintanto che  $k < n$  ripeti: 5:  $A_{i,k}$  = numero casuale compreso tra 75 e 100 6:  $k = k + 1$ 7: fine-ciclo 8: fine-ciclo 9: per  $j = 0, 1, \ldots, n - 1$  ripeti: 10: per  $i = 0, 1, ..., n - 2$  ripeti: 11:  $min = i$ 12: per  $k = i + 1, ..., n - 1$  ripeti: 13: se  $A_{k,j} < A_{min,j}$  allora 14:  $min = k$ 15: fine-condizione 16: fine-ciclo 17: scambia  $A_{i,j}$  e  $A_{min,j}$ 18: fine-ciclo 19: fine-ciclo 20: per  $i = 0, 1, \ldots, n - 1$  ripeti: 21: per  $j = 0, 1, ..., n - 1$  ripeti: 22: scrivi  $A_{i,j}$ 23: fine-ciclo 24: fine-ciclo 25: stop

### Soluzione

Codifica in linguaggio C

```
\overline{\phantom{a}}_1 #include <stdlib.h>
_2 #include <stdio.h>
_3 #include <time.h>
_4 #define MAX 100
5
_6 int main(void) {
7 int A[MAX][MAX], i, j, k, n, min, x;
8 srand((unsigned)time(NULL));
9 \mid \text{scanf}("\%d", \&n);_{10} for (i=0; i<n; i++)
11 for (k=0; k\le n; k++)_{12} A[i][k] = rand()%26 + 75;
_{13} for (j=0; j<n; j++) {
_{14} for (i=0; i<n-1; i++) {
_{15} min = i;
_{16} for (k=i+1; k<n; k++)
_{17} if (A[k][j] < A[min][j])_{18} | min = k;
x = A[i][j];20 A[i][j] = A[\min][j];21 A[\min][j] = x;\overline{22} }
\begin{array}{c|c} \n & \n & \n\end{array}_{24} for (i=0; i<n; i++) {
25 for (j=0; j \le n; j++)26 printf("%3d ", A[i][j]);
\begin{array}{c|c} \n & \text{printf("n");} \\
 & \text{} \n \end{array}28 }
_{29} return(0);
30 \mid \}✝ ✆
```
Diagramma di flusso

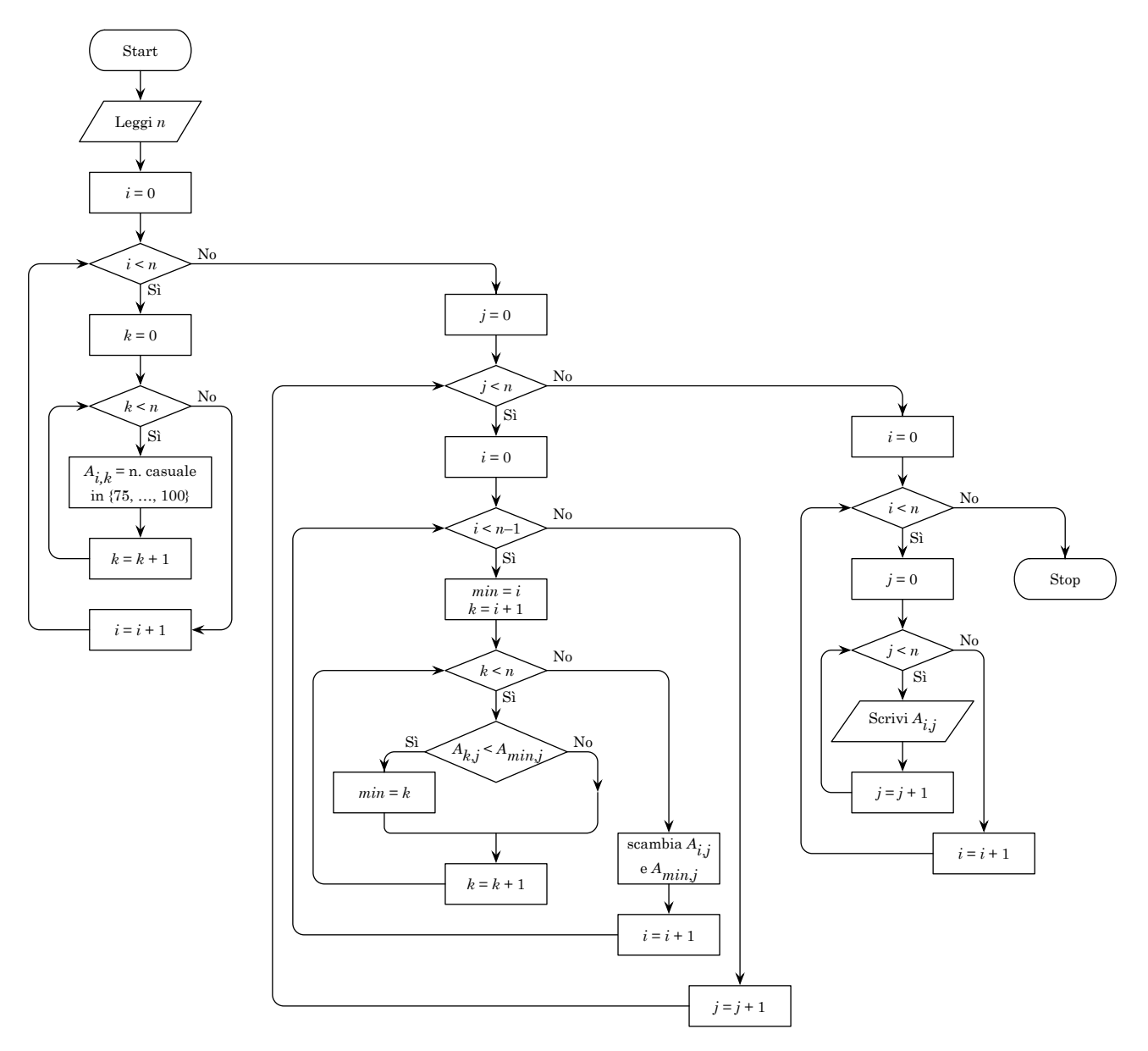

# Esercizio n. 3 (max 6 punti)

Utilizzando le regole della programmazione strutturata, disegnare il diagramma di flusso della seguente funzione codificata in linguaggio C.

```
\overline{\phantom{a}}_1 | int main(void) {
_{2} int n, i, j, k, x, max, A[100], B[100];
\overline{\phantom{a}3} ...
_4 | B[0] = 0;
_{5} for (i=0; i<n; i++) {
6 k = B[0]+1;7 B[0] = B[0]+1;
8 | B[k] = A[i];9 while (k>1 \& k \& B[k/2] < B[k]) {
_{10} | x = B[k];B[k] = B[k/2];B[k/2] = x;_{13} k = k/2;
_{14} }
_{15} }
_{16} for (i=n-1; i>=0; i--) {
17 max = B[1];
_{18} | k = B[0];
19 B[1] = B[k];
_{20} k = k-1;
21 B[0] = B[0]-1;
_{22} j = 1;
23 while (2 \times j \le k \& (B[j] \le B[2 \times j] \parallel B[j] \le B[2 \times j+1])) {
x = B[i];25 if (B[2*j] > B[2*j+1]) {
26 B[j] = B[2*j];
27 \mid B[2 * j] = x;28 \mid j = 2 * j;_{29} } else {
30 \mid B[j] = B[2*j+1];31 \quad B[2*j+1] = x;32 \mid j = 2*j+1;
33 }
_34 }
\begin{array}{c|c}\n & \text{printf("%d ", max);\n\end{array}36 }
37 \mid \text{return}(0);38 \mid \}
```
✝ ✆

## Soluzione

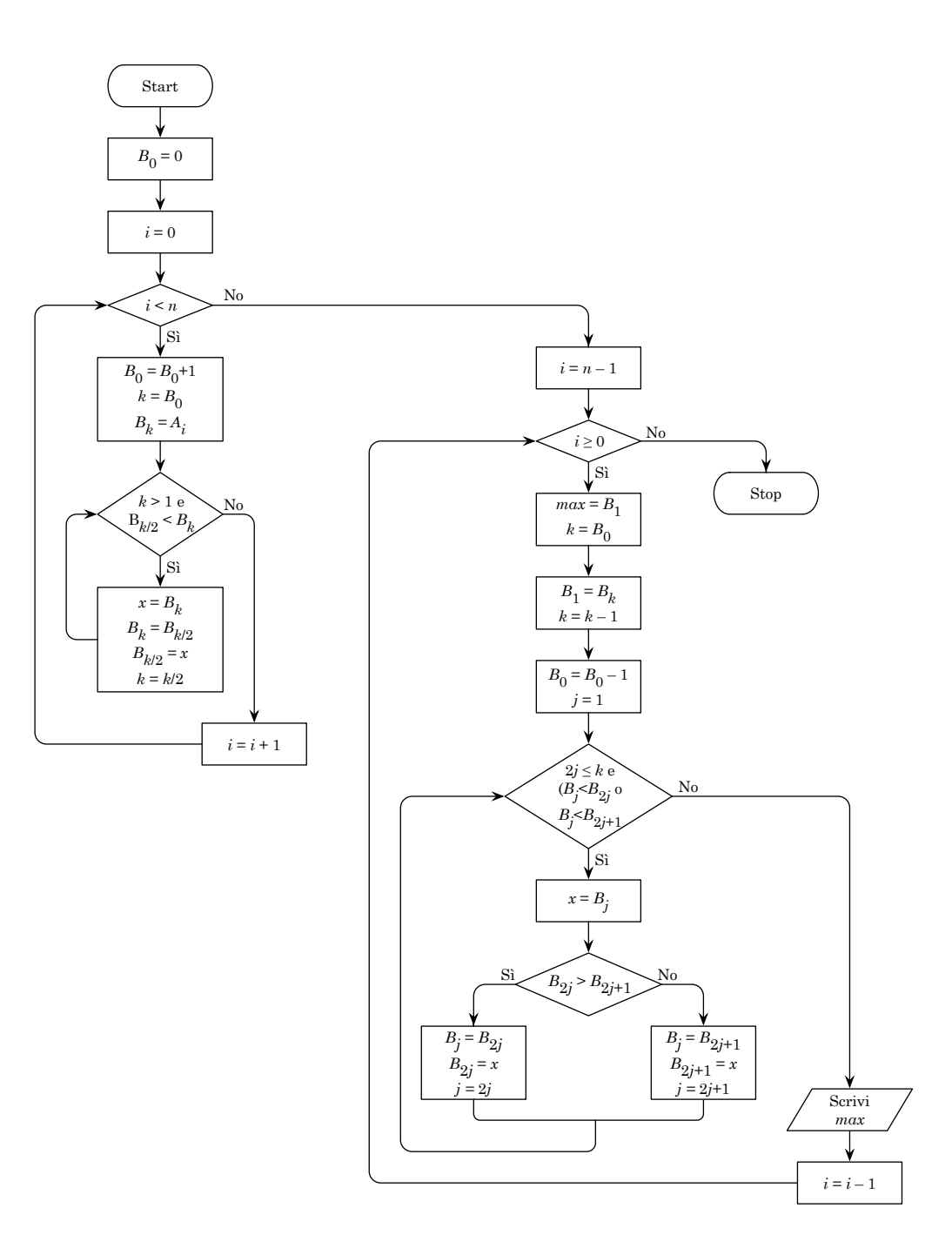

# Esercizio n. 4 (max 6 punti)

Codificare in linguaggio C un programma completo che implementi l'algoritmo descritto dal seguente diagramma di flusso. Nella codifica porre attenzione anche alla definizione delle variabili e degli array.

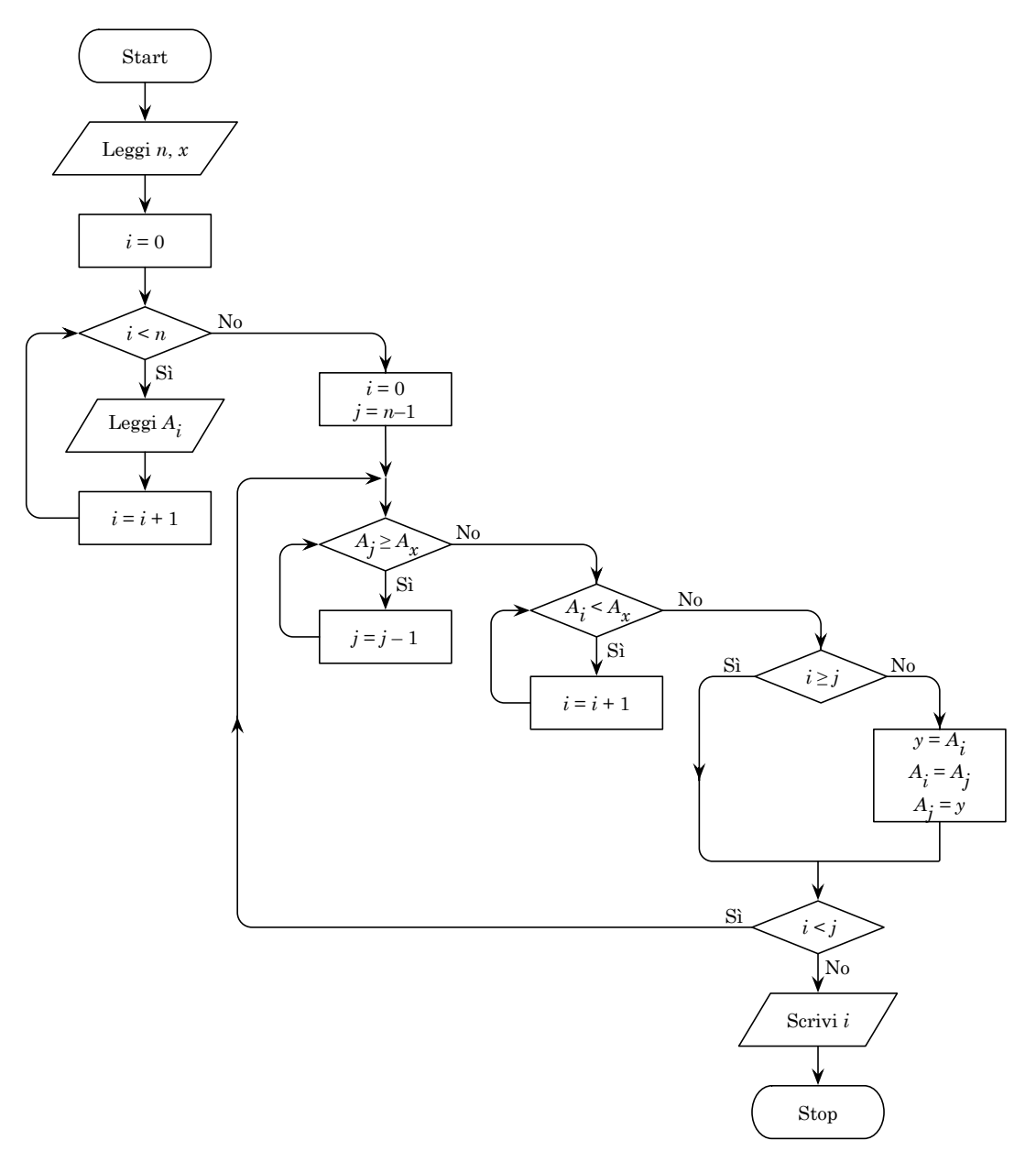

### Soluzione

```
_1 #include <stdlib.h>
_2 #include <stdio.h>
_3 #define MAX 100
4
5 \int \text{int } \text{main}(void) {
6 int i, j, n, x, y, A[MAX];
7 \mid \text{scanf("%d %d", \&n, \&x);}s \mid for (i=0; i<n; i++)
\overline{\mathcal{P}} scanf("%d", &A[i]);
_{10} | i = 0;
_{11} | j = n-1;
_{12} do {
13 while (A[j]>=A[x])14 j--;
15 while (A[i] < A[x])16 i<sup>++</sup>;
_{17} if (i<j) {
_{18} | _{y} = A[i];A[i] = A[j];\begin{array}{c|cc} 12 & & & \\ 20 & & & \\ 21 & & & \\ \end{array} A [j] = y;
\bf{21}_{22} } while (i<j);
_{23} printf("%d\n", i);
_{24} return(0);
25 \mid }
```
 $\overline{\phantom{a}}$ 

 $\overline{\phantom{a}}$   $\overline{\phantom{a}}$   $\overline{\$